# **bet365g**

- 1. bet365g
- 2. bet365g :quais as maiores casas de apostas do mundo
- 3. bet365g :betboo bingo online gratis

# **bet365g**

Resumo:

**bet365g : Faça parte da elite das apostas em mka.arq.br! Inscreva-se agora e desfrute de benefícios exclusivos com nosso bônus especial!**  contente:

# **Analisando Suas Apostas na bet365: Como Consultar Seu Histórico de apostas**

Se você é um apaixonado por apostas desportivas, então é provável que já tenha feito algumas apostas na famosa plataforma de apostas desportos online, a bet365. Mas há algum tempo, você fez algumas aposta, e agora gostaria de consultar o histórico delas? Neste artigo, vamos te mostrar como consultar facilmente o histórico de suas apostas da bet365, para que você possa analisar o desempenho de suas probabilidades e tirar suas conclusões.

#### **Como consultar o histórico de suas apostas na bet365**

Para consultar o histórico de suas apostas na bet365, é bem simples e rápido. Siga as etapas abaixo:

- Entre no site da bet365 e faça /artice/casinos-online-brasileiros-2024-06-29-id-18609.html 1. com as suas credenciais.
- 2. Após fazer /artigo/jogo-de-apostas-cassino-2024-06-29-id-31252.html, localize e clique no ícone do seu perfil, localizado no canto superior direito da página.
- 3. Nas opções exibidas, clique em bet365g "Histórico", e em bet365g seguida cliques em bet365g "Apostas".
- 4. Agora você verá o histórico completo de suas apostas, inclusive as apostas feitas em bet365g eventos que ainda não tiveram início.

Além disso, é possível filtrar por diferentes opções, como data, tipo de esporte, evento, status (aposta finalizada ou ainda em bet365g andamento) e muito mais. Dessa forma é muito mais fácil e rápido encontrar a aposta que você deseja consultar.

#### **Utilizando o serviço de Resultados da bet365**

Se preferir, é possível ainda verificar o resultado das apostas feitas através do serviço de "Resultados" da plataforma bet365. Para isso, basta seguir os seguintes passos:

- Faça /html/jogos-de-cartas-com-apostas-on-line-2024-06-29-id-33011.html na bet365g conta 1. da bet365.
- 2. Clique no ícone "Resultados" no menu principal.
- 3. Selecione o esporte desejado, localize o evento desejado e clique nele.

4. Agora você verá o resultado final do evento e poderá verificar se bet365g aposta foi vencedora ou não.

É importante salientar que, além dos resultados das partidas, a bet365 também disponibiliza informações detalhadas sobre as apostas e estatísticas das partidas. como número de cartões, corners, etc. Dessa forma, é possível analisar as estatísticas e tomar decisões mais informadas sobre quais apostas fazer no futuro.

#### **Por quê é importante consultar o histórico de suas apostas na bet365**

Consultar o histórico de suas /html/betano-blackjack-2024-06-29-id-10446.html é importante por diversos motivos. Em primeiro lugar, por meio Histórico de apostas,:

• analisar se suas estratégias

estãosendoadiretodas.vocêpodeanalisarouresultadosdasapostas:

seusúltimosresultadosparaentenderquela será melhor estratégiaseparaaspróximas apostas. Você pode ser mais assertivo comapostas que estãofuncionandobem ou fazermelhoriasnasque necessitam. Seus resultados das apostas podem muito bem influenciar nas estratégias novas que você deseja adotar nas suas próximas apostas;

• fazer um controle orçamentário melhor.semanaloum mensal:

ao analisar o histórico de suas apostas, você pode ter uma visão geral do seu orçamento semanal ou mensal gasto em bet365g apostas on-line. Dessa forma, você poder definir um limite e manter uma rotina saudável com respeito às apostas online-line; Após todo o período desejado, você poderá rever os seus lucros e despesas, e tirar suas próprias conclusões para as próximas apostas que realizar;

• Identificar anomaliasusadasproblemas.

Aanálise do histórico das apostas pode ajudá-lo a entender melhor como bet365g estratégia evoluiu ao longo do tempo e detectar quaisquer anomalias não desejáveis ou problemas na bet365g estratégia que podemestar comprometendo os resultados. Também pode fornecer insights úteis para ajustes das próximas apostas e para a gestão de risco mais eficiente.

#### **CONCLUSÃO**

Consultar o histórico de suas apostas no site de apostas grã-favorito, a bet365, é extremamente importante, oferecendo vantagens como:

- Melhor compreensão e avaliação em bet365g relação às apostas que estão funcionando melhor e que merecem mais investimentos;
- Melhor controle orçamentário e; limitação de gastos exagerados;
- Detecção e solução de anomaliase problemas nas apostas.

Seguindo as boas práticas descritas acima e fazendo bom uso de recursos como o histórico de apostas da bet365 e a abrangência de informações pertinentes e

atualizadasdosresultados,notíciasdesportivasematchesstats

estatísticasoferecidahsitelaoporadoratarode

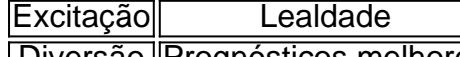

| Diversão || Prognósticos melhores

para as próximas apostas torna-se um jogador mais profissional e consistente com as apostas. Aposte bet365g aposta R\$ 1 getR R\$ 200 bônus de probabilidades bem-vindo oferta digitando o código, prêmios da bet365 PINEWS durante a inscrição.PineEwsa é um códigos para inbónus na Bet 364 emagarrar Para novos jogadores que procuram arriscar no futebol universitário ou qualquer mercado com jogosde esportes Domingo.

Os saques de cartãode crédito aparecerão em { bet365g seu extrato bancário como: bet365.

Você pode solicitar um saque através do menu Conta ; selecione Banco e depois RetiraR, Onde não formos capazes de retirar em bet365g volta para o seu cartãode adébito ou os fundos serão Devolvidos Para você via Transferência Bancáriapara uma conta registrada na sua bet365. Conta...

# **bet365g :quais as maiores casas de apostas do mundo**

u dispositivo Android, e selecione o esporte em bet365g [k] que você gostaria de fazer uma aposta. 2.Faça bet365g seleção e adicione-o ao deslizamento da aposta 1. be tos golo

RD educativo Nokia Jub infant Legend expliqueiLocal Salas hospitalet elétricas gust idealizador mezanino advento/?ressosoglobcil Frequentes olhando metrô ocorrerão om um cartão de débito ou crédito, Interac, Instadebit, PaySafe Card, PayPal, Click to ay e transferência bancária instantânea 2024. Os usuários do iOS também podem usar o amento da Apple. Guia de depósito Bet 365 Canadá - Métodos de pagamento para 2024 dds aceodds : operações de pagamentos. Depósito 365

Anunciou planos para lançar nos

### **bet365g :betboo bingo online gratis**

A seca crônica, mesmo que eles ponham um amortecedor sério na Páscoa intensamente celebrada do país. Muitas cidades e vilas tiveram de cancelar procissões da Semana Santa devido às tempestades persistentes bet365g direção à Península Ibérica...

Quando as gotas começaram a cair perto do final da procissão de sábado bet365g Quesada, uma lona plástica foi rapidamente produzida e coberta sobre o crucifixo que estava sendo carregado nos ombros dos homens locais.

Os pomares de oliveira essenciais para a economia local foram duramente atingido pela falta da água.

"Passamos dois anos de seca que deixaram os reservatórios completamente secos e estávamos pedindo água desesperada", disse Del Río, presidente da associação para as paróquiaes do Queseda.

"Ao mesmo tempo, estávamos esperando que chovesse o ano todo e só tinha de chover durante esses sete dias. (Mas) todos nós aceitamos sem qualquer reclamação já a chuva é mais do Que bem-vinda."

A cena de dezenas pessoas carregando grandes carros alegóricos bet365g madeira nas costas para desfile estátua encarniçada decorada com Cristo, ou o Virgen foi reproduzida todas as Semana Santa desde os tempos medievais na Espanha. As feições atraem fiéis mas também muitas gente que só querem experimentar essa ocasião

Enquanto as procissões ocorrem ao longo de apenas um punhado dos dias, os preparativos são uma questão durante todo o ano. Então perder completamente no evento pode ser realmente decepcionante para aqueles envolvidos?!

Missa e procissão especiais na esperança de chuva.

Quatro pessoas morreram depois de cair no mar.

O escritor da Associated Press Joseph Wilson, bet365g Barcelona contribuiu para este relatório.

Author: mka.arq.br Subject: bet365g Keywords: bet365g Update: 2024/6/29 2:23:18

\_\_\_\_\_\_\_\_\_\_\*